# **PROTOCOLE DE PRELEVEMENT D'EAU POUR UNE ANALYSE DE CHIMIE REALISE PAR LE CLIENT**

PR.E.ANA.21 - Version 1.2

Pour une analyse de potabilité faire le prélèvement de bactériologie (voir protocole) puis le prélèvement de chimie (1/2 litre plastique)

Pour les pesticides, 1 flacon de 250 ml ou d'1 litre verre ambré est nécessaire

Pour les glyphosates, 1 flacon de 500 ml plastique est nécessaire

Pour les métaux, 1 TP50 est nécessaire

Pour les métaux 1<sup>er</sup> jet, 1 flacon d'1 litre est nécessaire

Pour des analyses chimiques plus complexes, le flaconnage sera à demander en fonction des analyses souhaitées

En cas d'impossibilité de venir récupérer le flaconnage au laboratoire, une bouteille plastique neuve peut être utilisée pour des analyses chimiques simples. Dans tous les cas, le flaconnage utilisé doit être validé avec le laboratoire.

#### $\%$  Prélèvement de chimie (analyse simple)

· Rincer les flacons de 500 ml plastique trois fois avec l'eau à analyser, puis les remplir à ras bord (sans bulle d'air) et reboucher

#### **Subseignement de pesticides**

· Rincer les flacons de 250 ml ou 1 litre verre ambré (pesticides) ou 500 ml plastique (glyphosate) 3 fois avec l'eau à analyser, puis remplir et reboucher (pour les flacons avec thiosulfate de sodium, ne pas rincer avant remplissage)

## <sup>↓</sup> Prélèvement de métaux 1<sup>er</sup> jet (ex : plomb)

Premier prélèvement après stagnation d'une nuit

- · Démonter le mousseur
- Remolir un flacon d'1 litre au 1<sup>er</sup> jet à ras bord

## $\mathbb G$  Prélèvement de métaux

- Faire couler l'eau 1 à 2 minutes avec un débit important
- Remplir un TP50 à ras bord

## $\mathbb Q$  Transport des prélèvements

Sous couvert du froid (glacière et plaques eutectiques)

Arrivée au laboratoire 8 h au maximum après l'heure du prélèvement avec un dépôt jusqu'à 12h30 le vendredi (pour lancement des analyses avant le week-end)

Document rédigé par : BEB, approuvé par : BV, appliqué le : 28/06/2021 et diffusé à : R.Q., R.S. EX, GX, R.Ce. EP/ER, R.Ce. GT, secteurs EX PR, GA (SC), GT (SP),

exemplaires papier supplémentaires : secrétariat clients, secrétariat prélèvements eaux et site internet (ND)

**LABORATOIRE** DÉPARTEMENTAL DE LA GÔTE-D'OR

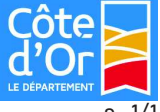